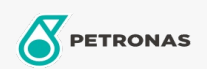

## **Brake & Clutch Fluid**

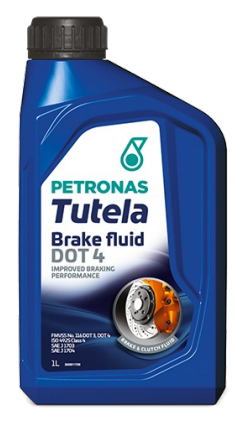

## **PETRONAS Tutela Brake Fluid DOT 4**

## Range:

Long description: DOT 4 premium quality performance hydraulic brake and clutch systems fluid, delivering optimized performance and component durability for today's Vehicles braking and cluth systems. Especially recommended for ABS, TCS, ESP/DSC systems

**A** Product data sheet

Industry Specifications: FMVSS No. 116 DOT 3, DOT 4 ISO 4925 Class 4 SAE J 1703 SAE J 1704

OEM Performance - Only for Automotive: Continental ATE N 553 11 05 FCA 9.55597 DOT 4 IVECO 18-1820 MAT 3630 MS-90039 Nissan NES-M5 055 Renault 41-02-001/-E Application(s) - For Consumers pages: Agricultural Equipment, Light-duty Commercial Vehicle (LCV), Passenger car, Construction; Quarry & Mining, Heavy-Duty Vehicle (HD)